# **TREC CDS Baselines**

**1. TREC CDS 2015 collection [\(http://trec-cds.appspot.com/2015.html\)](http://trec-cds.appspot.com/2017.html)**

## **1.1. Data (/shared/treccds/data/2015)**

### #download TREC CDS 2015 data

mkdir –p /shared/treccds/data/2015 cd /shared/treccds/data/2015 wget http://ceb.nlm.nih.gov/~simpsonmatt/pmc-text-00.tar.gz wget http://ceb.nlm.nih.gov/~simpsonmatt/pmc-text-01.tar.gz wget http://ceb.nlm.nih.gov/~simpsonmatt/pmc-text-02.tar.gz wget http://ceb.nlm.nih.gov/~simpsonmatt/pmc-text-03.tar.gz

# #untar TREC CDS 2015 data

```
tar xvzf pmc-text-00.tar.gz --owner root --group root --no-same-owner 2>&1 >> 2015data.log 
tar xvzf pmc-text-01.tar.gz --owner root --group root --no-same-owner 2>&1 >> 2015data.log 
tar xvzf pmc-text-02.tar.gz --owner root --group root --no-same-owner 2>&1 >> 2015data.log 
tar xvzf pmc-text-03.tar.gz --owner root --group root --no-same-owner 2>&1 >> 2015data.log
```
# #convert data into trec format

```
cd ~/biocaddie/scripts 
./xml2trec.sh 2015
```
## Output: **/shared/treccds/data/2015/trecText/treccds2015\_all.txt**

Also make a copy at **/data/treccds/data/2015**

### **1.2. Indexes (/shared/treccds/indexes/treccds2015\_all)**

## Index param file: **~/biocaddie/index/build\_index.treccds2015.params**

#Content

```
<parameters>
    <index>/shared/treccds/indexes/treccds2015_all</index>
    <indexType>indri</indexType>
    <corpus>
      <path>/shared/treccds/data/2015/trecText/treccds2015_all.txt</path>
      <class>trectext</class>
    </corpus>
</parameters>
```
# #Build index

```
mkdir -p /shared/treccds/indexes/ 
cd ~/biocaddie IndriBuildIndex 
index/build_index.treccds2015.params
```
# Output is saved at **/shared/treccds/indexes/treccds2015\_all**

Also make a copy at **/data/treccds/indexes/treccds2015\_all**

# **1.3.Queries (/shared/treccds/queries/2015)**

As topics2015A.xml and topics2015B.xml are quite similar (only few topics in topics2015B.xml have extra <diagnosis> tag, we use topics2015B.xml only and rename it to topics2015.xml

```
mkdir -p /shared/treccds/queries/2015 
cd /shared/treccds/queries/2015 
wget http://trec-cds.appspot.com/topics2015B.xml 
mv topics2015B.xml topics2015.xml
```
#convert query into trec format (./topics2trec.sh <year>)

cd ~/biocaddie scripts/topics2trec.sh 2015

## Output is saved at **/shared/treccds/queries/2015/queries.combined.orig**

Also make a copy of the query at **/data/treccds/queries/2015**

## **1.4. Qrels (/shared/treccds/qrels/2015)**

#download qrels 2015

```
mkdir -p /shared/treccds/qrels/2015 
cd /shared/treccds/qrels/2015 
wget http://trec-cds.appspot.com/qrels-treceval-2015.txt
```
## Also make a copy at **/data/treccds/qrels/2015**

## **1.5. IndriRunQuery - Output (/shared/treccds/output/2015)**

```
cd ~/biocaddie/baselines
./<model>.sh <topic> <collection> <year> | parallel -j 20 bash -c "{}"
```
IndriRunQuery outputs for different baselines are stored at:

**/data/treccds/output/2015/two/combined/orig** 

**/data/treccds/output/2015/tfidf/combined/orig**

**/data/treccds/output/2015/dir/combined/orig**

**/data/treccds/output/2015/okapi/combined/orig**

**/data/treccds/output/2015/jm/combined/orig**

**/data/treccds/output/2015/rm3/combined/orig**

# **1.6. Cross-validation**

```
cd ~/biocaddie 
scripts/mkeval_treccds.sh <model> <topics> <collection> <year>
```
## **1.7. Compare models**

```
cd ~/biocaddie Rscript 
scripts/compare_treccds.R <collection> <from model> <to model> <topic> <year>
```
### **Results** (compared to tfidf baseline)

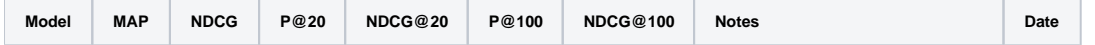

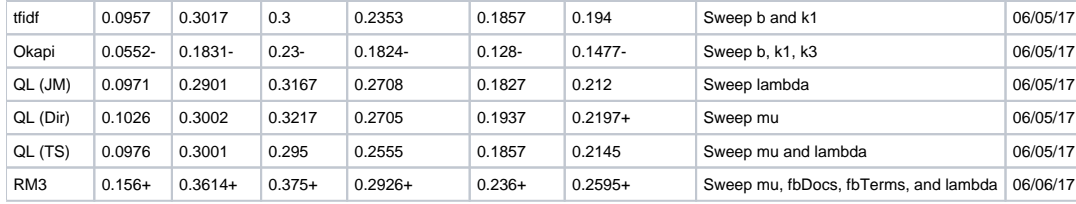

root@integration-1:~/biocaddie# Rscript scripts/compare\_treccds.R combined tfidf dir orig 2015 [1] "map 0.0957 0.1026 p= 0.2837" [1] "ndcg 0.3017 0.3002 p= 0.5381" [1] "P\_20 0.3 0.3217 p= 0.2352" [1] "ndcg\_cut\_20 0.2353 0.2705 p= 0.0834" [1] "P\_100 0.1857 0.1937 p= 0.2639" [1] "ndcg\_cut\_100 0.194 0.2197 p= 0.0396" root@integration-1:~/biocaddie# Rscript scripts/compare\_treccds.R combined tfidf jm orig 2015 [1] "map 0.0957 0.0971 p= 0.4594" [1] "ndcg 0.3017 0.2901 p= 0.7606" [1] "P\_20 0.3 0.3167 p= 0.3204" [1] "ndcg\_cut\_20 0.2353 0.2708 p= 0.1038" [1] "P\_100 0.1857 0.1827 p= 0.5918" [1] "ndcg\_cut\_100 0.194 0.212 p= 0.1283" root@integration-1:~/biocaddie# Rscript scripts/compare\_treccds.R combined tfidf okapi orig 2015 [1] "map 0.0957 0.0552 p= 0.9997" [1] "ndcg 0.3017 0.1831 p= 1" [1] "P\_20 0.3 0.23 p= 0.9979" [1] "ndcg\_cut\_20 0.2353 0.1824 p= 0.9991" [1] "P\_100 0.1857 0.128 p= 0.9999" [1] "ndcg\_cut\_100 0.194 0.1477 p= 0.9993" root@integration-1:~/biocaddie# Rscript scripts/compare\_treccds.R combined tfidf two orig 2015 [1] "map 0.0957 0.0976 p= 0.432" [1] "ndcg 0.3017 0.3001 p= 0.5467" [1] "P\_20 0.3 0.295 p= 0.5667" [1] "ndcg\_cut\_20 0.2353 0.2555 p= 0.2152" [1] "P\_100 0.1857 0.1857 p= 0.5" [1] "ndcg\_cut\_100 0.194 0.2145 p= 0.0652" root@integration-1:~/biocaddie# Rscript scripts/compare\_treccds.R combined tfidf rm3 orig 2015 [1] "map 0.0957 0.156 p= 0.0042" [1] "ndcg 0.3017 0.3614 p= 0.005" [1] "P\_20 0.3 0.375 p= 0.0185" [1] "ndcg\_cut\_20 0.2353 0.2926 p= 0.0348" [1] "P\_100 0.1857 0.236 p= 0.0155" [1] "ndcg\_cut\_100 0.194 0.2595 p= 0.0052"

## **2. TREC CDS 2016 collection [\(http://trec-cds.appspot.com/2016.html\)](http://trec-cds.appspot.com/2017.html)**

Data and query format are same as TREC CDS 2015. However, **qrels are not available**.

**3. TREC PM 2017 collection (<http://trec-cds.appspot.com/2017.html>)**

Data and query format are different compared to TREC CDS. Also, **qrels are not available.**